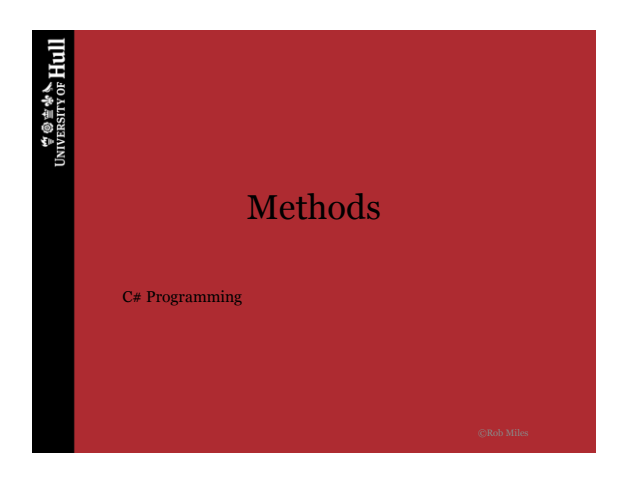

**TO THE TABLE TO THE UNIVERSITY OF HULL** 

# Methods in C#

- We have been using methods in C# for some time **WriteLine ReadLine**
	- **Parse**
- These are all methods which we have been calling to do tasks for us

 $\forall$   $\circ$   $\pm$   $\ast$   $\star$  Hull

21-Oct-13 ©Rob Miles 2 *Methods*

# What is a method?

- A method is a block of code that you can refer to by its identifier
- Whenever you refer to the method the block of code that is in the method is executed for you
- Methods let you break a solution down into smaller parts

21-Oct-13 ©Rob Miles 3 *Methods*

#### $\forall$   $\circ$   $\pm$   $\ast$   $\star$  Hull

21-Oct-13 ©Rob Miles 4 *Methods*

## Our first method

```
static void doit ()
```
{

}

```
Console.WriteLine ("Hello");
```
- This method is called doit
- The body just prints a message
- It does not return anything void
- It does not work on anything ()

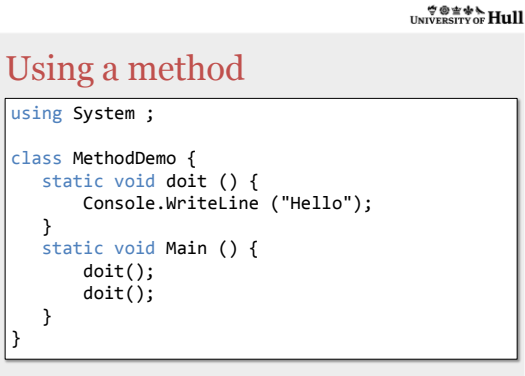

 $\forall$   $\circ$   $\pm$   $\ast$   $\star$  Hull

21-Oct-13 ©Rob Miles 5 *Methods*

#### Method Header static void doit () { Console.WriteLine ("Hello"); }

- The header at the top of the method tells the compiler about the method:
	- The type of the value the method returns
	- The items that the works on

21-Oct-13 ©Rob Miles 6 *Methods*

#### $\overset{\Leftrightarrow \textcircled{\tiny{\#}}\oplus \textcircled{\tiny{\#}}\mathbb{A}}{\text{Hull}}$

### Method Body

```
static void doit ()
{
   Console.WriteLine ("Hello");
}
```
- The body of the method is a block of code
- Methods can contain many statements
- When the block is finished the method ends and control returns to the caller

 $\forall$   $\circ$   $\neq$   $\star$  Hull

21-Oct-13 ©Rob Miles 7 *Methods*

### Method parameters

- You can give a method parameters if you want to pass some information into it
- We have been doing this with WriteLine and Parse
- However, not all methods need something to work on
- It depends on what the method is being used for

 $\overset{\Leftrightarrow \textcircled{\tiny{\#}}\oplus \textcircled{\tiny{\#}}\mathbb{A}}{\text{Hull}}$ 

21-Oct-13 ©Rob Miles 8 *Methods*

### A method with a parameter

```
static void silly (int i)
{
   Console.WriteLine ("i is :" + i);
}
```
- This method has the identifier silly
- It is passed a single integer parameter
- Within the method we can use the parameter like we would any other int variable

21-Oct-13 ©Rob Miles 9 *Methods*

 $\overset{\Leftrightarrow \textcircled{\tiny{\#}}\oplus \textcircled{\tiny{\#}}\mathbb{A}}{\text{Hull}}$ 

Calling silly

```
static void Main ()
{
        silly ( 101 ) ;
        silly ( 500 ) ;
}
```
- The call of silly must now include a parameter value for it to receive
- This must be an integer, since that is what we have said silly will expect

 $\forall$   $\circ$   $\neq$   $\star$  Hull

21-Oct-13 ©Rob Miles 10 *Methods*

## Return values

- A method can also return information to the caller
	- We have seen this with the ReadLine method
- To tell the compiler this we must identify the type of data the method will return
- The method must also contain a statement which returns the result

21-Oct-13 ©Rob Miles 11 *Methods*

## A useful method

```
static int add (int i, int j)
{
   return i + j;
}
```
- This method has the identifier add
- It is passed two integer parameters
- It returns the result of the two integers added together

21-Oct-13 ©Rob Miles 12 *Methods*

#### $\forall$   $\circ$   $\neq$   $\ast$   $\star$  Hull

# The method type

```
static int add (int i, int j)
{
   return i + j;
}
```
- Up until now all our methods have been void, which means they return nothing
- If a method has a type the method must return a value of that type

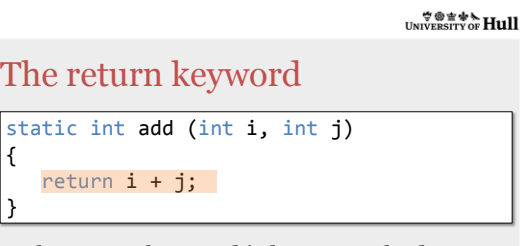

- The return keyword is how a method returns a value
	- Void methods do not need a return as they do not return a value

21-Oct-13 ©Rob Miles 14 *Methods*

21-Oct-13 ©Rob Miles 13 *Methods*

 $\forall$   $\circ$   $\pm$   $\ast$   $\star$  Hull

# Calling add

```
static void Main()
{
  int result = add(2, 2);Console.WriteLine( result );
}
```
• The method is called with two integer parameters and returns the integer result

21-Oct-13 ©Rob Miles 15 *Methods*

#### $\mathcal{L}$   $\mathcal{L}$   $\mathcal{$

21-Oct-13 ©Rob Miles 16 *Methods*

**TO THE TABLE TO THE UNIVERSITY OF HULL** 

# Naughty Calls?

 $\left| \text{int } r1 = \text{add } (2.0, 2); \right|$ int  $r2 = add (2)$ ; // will not compile add (2, 2);

- If we get the parameters wrong we will get a compilation error
- However ignoring the result returned by a method does not cause an error

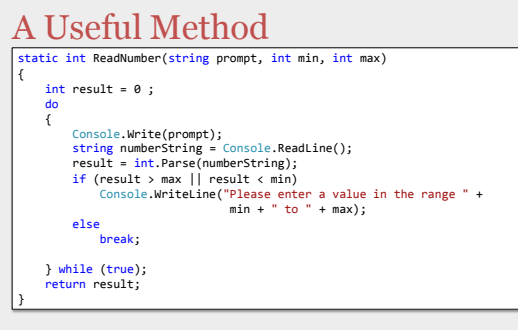

21-Oct-13 ©Rob Miles 17 *Methods*

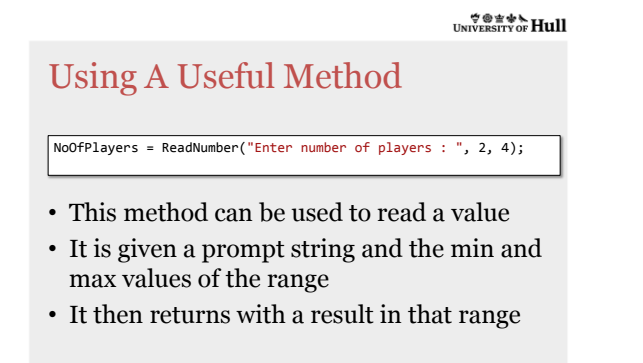

 $\forall$   $\circ$   $\pm$   $\ast$   $\star$  Hull

## Summary

- Methods allow us to break a program into a smaller chunks and reuse code
- They are created outside the Main method
- A method can receive values to work on (parameter) and return a result
- The compiler will make sure that a method is called correctly when it is used

Methods 21-Oct-13 ©Rob Miles 19